# **Inhaltsverzeichnis**

# **Arbeitsgruppe OE1**

[Versionsgeschichte interaktiv durchsuchen](https://wiki.oevsv.at) [VisuellWikitext](https://wiki.oevsv.at)

#### **[Version vom 8. November 2010, 12:00](https://wiki.oevsv.at/w/index.php?title=Arbeitsgruppe_OE1&oldid=7659)  [Uhr](https://wiki.oevsv.at/w/index.php?title=Arbeitsgruppe_OE1&oldid=7659) ([Quelltext anzeigen\)](https://wiki.oevsv.at/w/index.php?title=Arbeitsgruppe_OE1&action=edit&oldid=7659)**

[Oe1kbc](https://wiki.oevsv.at/wiki/Benutzer:Oe1kbc) [\(Diskussion](https://wiki.oevsv.at/w/index.php?title=Benutzer_Diskussion:Oe1kbc&action=view) | [Beiträge\)](https://wiki.oevsv.at/wiki/Spezial:Beitr%C3%A4ge/Oe1kbc) [← Zum vorherigen Versionsunterschied](https://wiki.oevsv.at/w/index.php?title=Arbeitsgruppe_OE1&diff=prev&oldid=7659)

#### **Zeile 2: Zeile 2:**

**[Version vom 14. November 2010, 20:16](https://wiki.oevsv.at/w/index.php?title=Arbeitsgruppe_OE1&oldid=7686)  [Uhr](https://wiki.oevsv.at/w/index.php?title=Arbeitsgruppe_OE1&oldid=7686) [\(Quelltext anzeigen](https://wiki.oevsv.at/w/index.php?title=Arbeitsgruppe_OE1&action=edit&oldid=7686))** [OE1SGW](https://wiki.oevsv.at/w/index.php?title=Benutzer:OE1SGW&action=view) ([Diskussion](https://wiki.oevsv.at/w/index.php?title=Benutzer_Diskussion:OE1SGW&action=view) | [Beiträge\)](https://wiki.oevsv.at/wiki/Spezial:Beitr%C3%A4ge/OE1SGW)

([→News:](#page-3-0))

[Zum nächsten Versionsunterschied →](https://wiki.oevsv.at/w/index.php?title=Arbeitsgruppe_OE1&diff=next&oldid=7686)

 $=$  News:  $=$   $=$  \* [[Bild:new2blinkt.gif]] HAMNET - Learning by doing, Workshop im LV1 [http://wiki.oevsv.at/index.php /Arbeitsgruppe\_OE1#HAMNET\_- Learning by doing] \* [[Bild:new2blinkt.gif]] HAMNET - Learning by doing, Workshop im LV1 [http://wiki.oevsv.at/index.php /Arbeitsgruppe\_OE1#HAMNET\_- Learning by doing] **+ \* [[Bild:new2blinkt.gif]] OE1 Index Webserver ist auf seinem entgültigen Standort im AKH.** \* [[Bild:new2blinkt.gif]] APRS IGate via HAMNET in OE1 - aprs.oe1.ampr.at:14580 \* [[Bild:new2blinkt.gif]] APRS IGate via HAMNET in OE1 - aprs.oe1.ampr.at:14580 \* Exelberg und Troppberg am HAMNET \* Exelberg und Troppberg am HAMNET **Zeile 10: Zeile 11:** Download über http://web.oe1.ampr.at /download.html (Mumble 1.2.2) Download über http://web.oe1.ampr.at /download.html (Mumble 1.2.2)  $\langle$ br/>  $\rangle$   $\langle$ br/ $\rangle$ **+**  $=$  Aktive Usereinstiege:  $=$   $=$   $\blacksquare$   $=$  Aktive Usereinstiege:  $=$ \* OE1XDS AKH Wien 9 - [[vertikal]] - 5785 / 5 MHz \* OE1XDS AKH Wien 9 - [[vertikal]] - 5785 / 5 MHz

# Version vom 14. November 2010, 20:16 Uhr

# Inhaltsverzeichnis 1 News: [.................................................................................................................................. 4](#page-3-0) 2 Aktive Usereinstiege: [............................................................................................................ 4](#page-3-1) 2.1 Bisamberg, AKH und Donaustadt [........................................................................................ 4](#page-3-2)

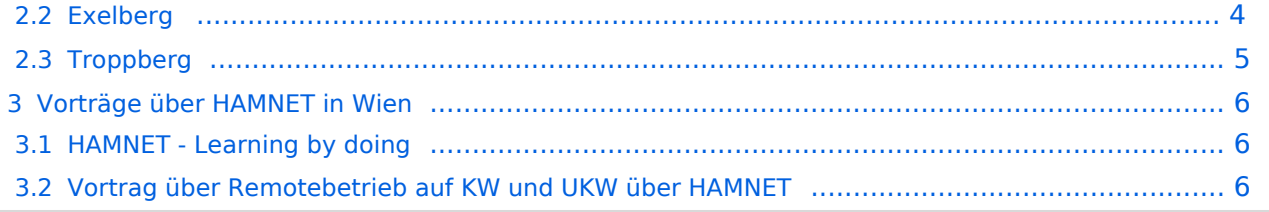

#### <span id="page-3-0"></span>News:

```
 * Datei:new2blinkt.gif HAMNET - Learning by doing, Workshop im LV1 [1]
```
\* [Datei:new2blinkt.gif](https://wiki.oevsv.at/w/index.php?title=Spezial:Hochladen&wpDestFile=new2blinkt.gif) OE1 Index Webserver ist auf seinem entgültigen

```
Standort im AKH.
```
- \* [Datei:new2blinkt.gif](https://wiki.oevsv.at/w/index.php?title=Spezial:Hochladen&wpDestFile=new2blinkt.gif) APRS IGate via HAMNET in OE1 aprs.oe1.ampr.at:14580
- \* Exelberg und Troppberg am HAMNET
- \* LIVE Mitschnitt vom Vortrag 'HAMNET in Wien' [\[2\]](http://www.ustream.tv/recorded/10138622)
- \* Der Vortrag 'HAMNET in Wien' zum nachlesen [Vortrag HAMNET in Wien](https://wiki.oevsv.at/w/nsfr_img_auth.php/d/db/Vortrag_LV1_HAMNET_IN_WIEN.pdf)
- \* Bisamberg hat 210° Userzugang Bereich von Gerasdorf bis Klosterneuburg abgedeckt.

```
 * Mumble Server bringt Live-Audio von OE1XUU (Kahlenberg) und OE1XDS (D-Star)
 Download über http://web.oe1.ampr.at/download.html (Mumble 1.2.2)
```
### <span id="page-3-1"></span>Aktive Usereinstiege:

- OE1XDS AKH Wien 9 - [vertikal](https://wiki.oevsv.at/w/index.php?title=Vertikal&action=view)  5785 / 5 MHz
- $\bullet$ OE1XVC Roter Hiasl Wien 22 - [vertikal](https://wiki.oevsv.at/w/index.php?title=Vertikal&action=view) - 5745 / 5 MHz
- [Datei:new2blinkt.gif](https://wiki.oevsv.at/w/index.php?title=Spezial:Hochladen&wpDestFile=new2blinkt.gif) OE1XVC Roter Hiasl Wien 22 - [horizontal](https://wiki.oevsv.at/w/index.php?title=Horizontal&action=view) mit 60° Sektor Richtung Aderklaa - 5785 / 5 MHz
- OE1XRU Wien Bisamberg Wien 21 [horizontal](https://wiki.oevsv.at/w/index.php?title=Horizontal&action=view) mit 90° Sektor 5745 / 5 MHz
- OE1XRU Wien Bisamberg Wien 21 [horizontal](https://wiki.oevsv.at/w/index.php?title=Horizontal&action=view) mit 120° Sektor 5785 / 5 MHz
- OE3XEA Exelberg [horizontal](https://wiki.oevsv.at/w/index.php?title=Horizontal&action=view) mit Planarantenne +/- 10° 5785 / 10 Mhz Richtung Westen
- OE3XBR Troppberg [horizontal](https://wiki.oevsv.at/w/index.php?title=Horizontal&action=view) mit Sektorantenne 90° Richtung Tullnerfeld 2432 / 5 Mhz
- OE3XBR Troppberg [horizontal](https://wiki.oevsv.at/w/index.php?title=Horizontal&action=view) mit Planarantenne +/- 10° Richtung Jauerling 5680 / 10 Mhz

#### <span id="page-3-2"></span>Bisamberg, AKH und Donaustadt

```
Einstiege sind über 5GHz Zugang zu erreichen:
  o SSID: HAMNET
  o Bandbreite: 5MHz
         Frequenz: 5785 bzw. 5745 MHz
  o IP: DHCP
```
#### <span id="page-3-3"></span>Exelberg

```
User Zugang 1:
  o SSID: HAMNET
  o Bandbreite: 10MHz (Doppelnutzung mit Linkstrecke Troppberg)
  o Frequenz: 5785
  o 23 dbi Planar Richtung Troppberg +/- 10° horizontal
```
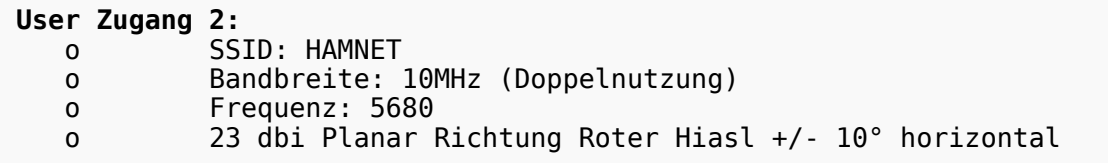

#### <span id="page-4-0"></span>**Troppberg**

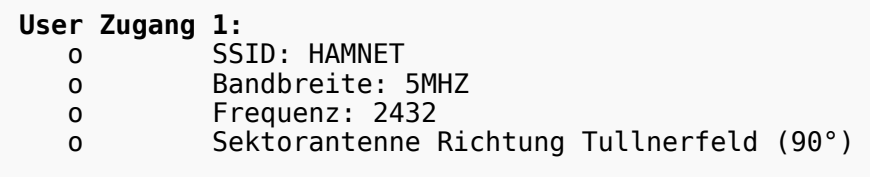

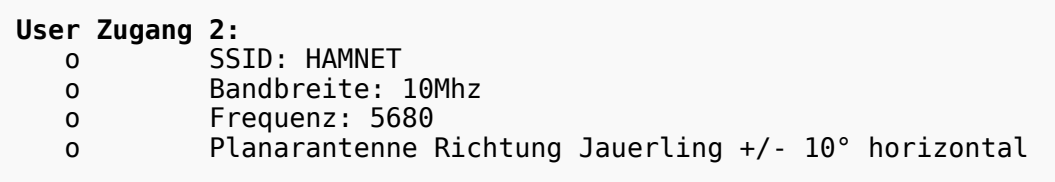

73 de OE1NDB, OE3NSC, OE3OLU und OE1KBC

**Info:** Eine Anleitung zur Konfiguration einer Nanostation 5 finden Sie hier - > [Userzugang mit Ubiquiti](https://wiki.oevsv.at/w/nsfr_img_auth.php/e/e9/HAMNET_Userzugang.pdf)  [Nanostation 5](https://wiki.oevsv.at/w/nsfr_img_auth.php/e/e9/HAMNET_Userzugang.pdf)

**Wichtig:** Die Nanostation 5 sollte nicht über 20dbm Signalstärke betrieben werden, der SNR geht sonst um 8-10 db zurück.

In Wien ist der Index Web Server für OE1 [\[3\]](http://web.oe1.ampr.at), eine Web Cam [\[4\]](http://webcam.oe1xru.ampr.at) und ein Mumble Server On Air gegangen.

Nähere Informationen unter [Anwendungen im Hamnet](http://wiki.oevsv.at/index.php/Anwendungen_am_HAMNET).

```
Info:
Um eine bedarfsgerechte Planung 
durchführen zu können, sind alle 
Interessenten aufgerufen,
eine E-Mail mit ihrem Call und ihrem 
QTH / Adresse an hamnet.oe1@oevsv.at
zu senden.
```
## <span id="page-5-0"></span>Vorträge über HAMNET in Wien

#### <span id="page-5-1"></span>HAMNET - Learning by doing

Am Donnerstag den 25. November 2010 findet um 19:00 Uhr im LV1 - Vortragssaal ein HAMNET Workshop statt.

Wir zeigen HAMNET in der Praxis mit praktischen Tips, Konfigurationen und Anwendungen. Mehr Info zum Workshop unter [\[5\]](http://www.oe1.oevsv.at/opencms/modules/events/20101102_ibt_hamnet_workshop_oe1sgw.html?uri=/termine/veranstaltungen.html)

#### <span id="page-5-2"></span>Vortrag über Remotebetrieb auf KW und UKW über HAMNET

Am Donnerstag den 7. Oktober 2010 fand um 19:00 Uhr im LV1 - Vortragssaal von Gregor OE1SGW und Kurt OE1KBC der Vortrag zum aktuellen Ausbaustand von HAMNET in Wien statt.

Hier finden Sie den LINK zum VIDEO LIVE Mitschnitt [\[6\]](http://www.ustream.tv/recorded/10138622)